# **Rubrics- Helpful Hints**

# **What is a rubric?**

A rubric is a set of specific evaluation criteria used to assess students' work. When shared with students before an assignment begins, a rubric acts as a guide, with expectations and point values clearly defined.

Rubrics are generally set up as tables, with each criteria listed as a separate row, and the evaluative scale or achievement levels listed horizontally across the top as separate columns.

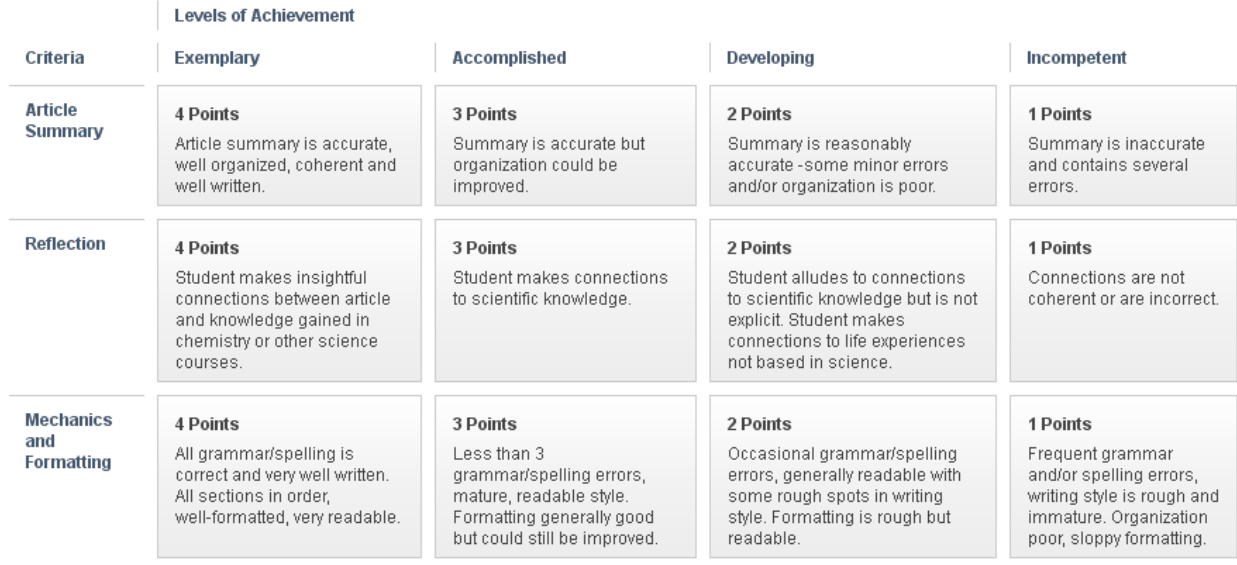

### **Why should I use a rubric in my course?**

- Promotes consistency in grading. This is especially helpful if one or more TAs is assigned grading responsibilities.
- Communicates clear expectations to students. Students use rubrics to guide them while completing their assignments.
- Promotes self-reflection, self-assessment among students. This often results in higher quality work from students.
- Promotes formative assessment. Use the results of a previous assessment to guide the objectives of the next assessment.
- Saves time. Rubrics reduce the need for assignment and grading clarification since the expectations are clearly outlined at the time the assignment begins.

### **Considerations when creating a rubric:**

- Determine the learning objectives of the assessment
- Keep the rubric short and simple (4-15 items)
- Each rubric item should focus on a separate skill (i.e. grammar, neatness, etc.)
- Review the rubric and revise if necessary

# **Blackboard Rubrics:**

- Rubrics can be used with the following Blackboard tools: Assignments, Tests, Discussion Board Forums and Threads, Blogs, Wikis, Journals, and Grade Center Columns.
- Blackboard rubrics are interactive instructors and TAs can use them during the grading process to grade assignments and provide feedback to students, making grading faster and more efficient.
- Students can view rubrics as they complete an assignment and also in the MyGrades tool, after an assignment has been graded.
- If using the 'import' feature, only rubrics created in Blackboard may be imported.
- Negative points can be applied to a rubric to subtract points from the total when grading an assignment.